Technical manual for

# HP9642

CAN bus keypad & LED

Firmware version 2.0

Date: 2018-03-15\KT

# Table of content

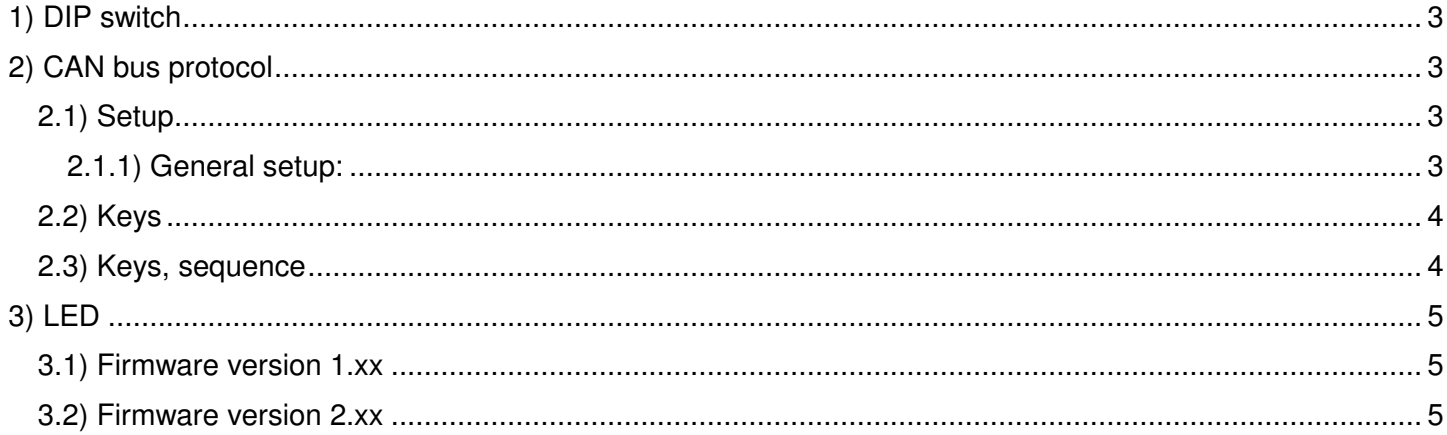

## 1) DIP switch

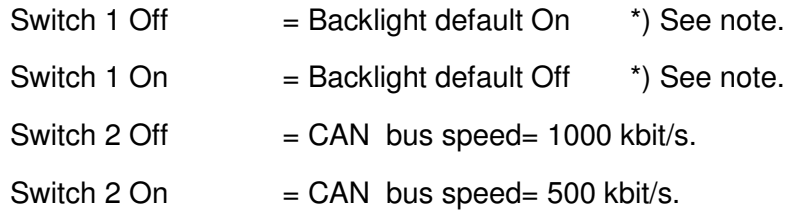

Note: Backlight setting may be overwritten by CAN setup message.

## 2) CAN bus protocol

## 2.1) Setup

Default CAN bus  $ID = 0x450$ 

Byte 0 select between different setup functions.

#### 2.1.1) General setup:

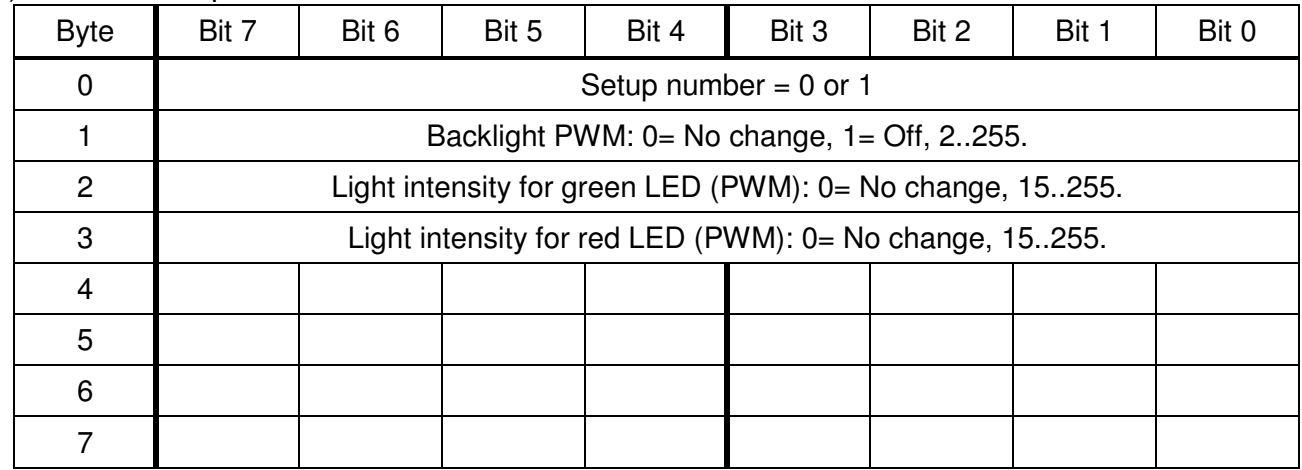

## 2.2) Keys

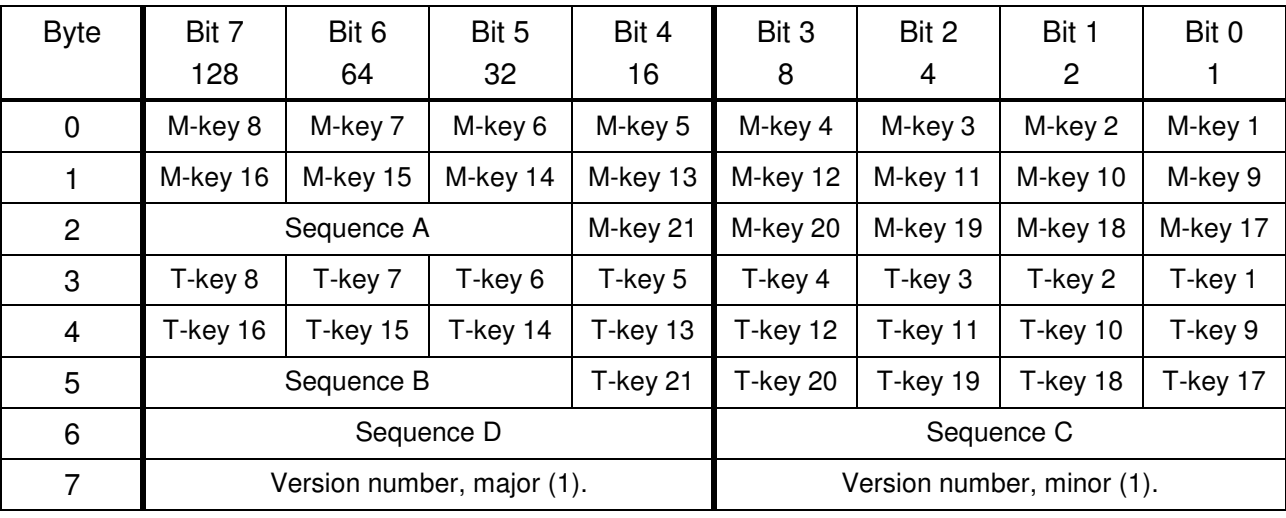

Default CAN bus  $ID = 0x451$ 

# 2.3) Keys, sequence

Default CAN bus  $ID = 0x452$ 

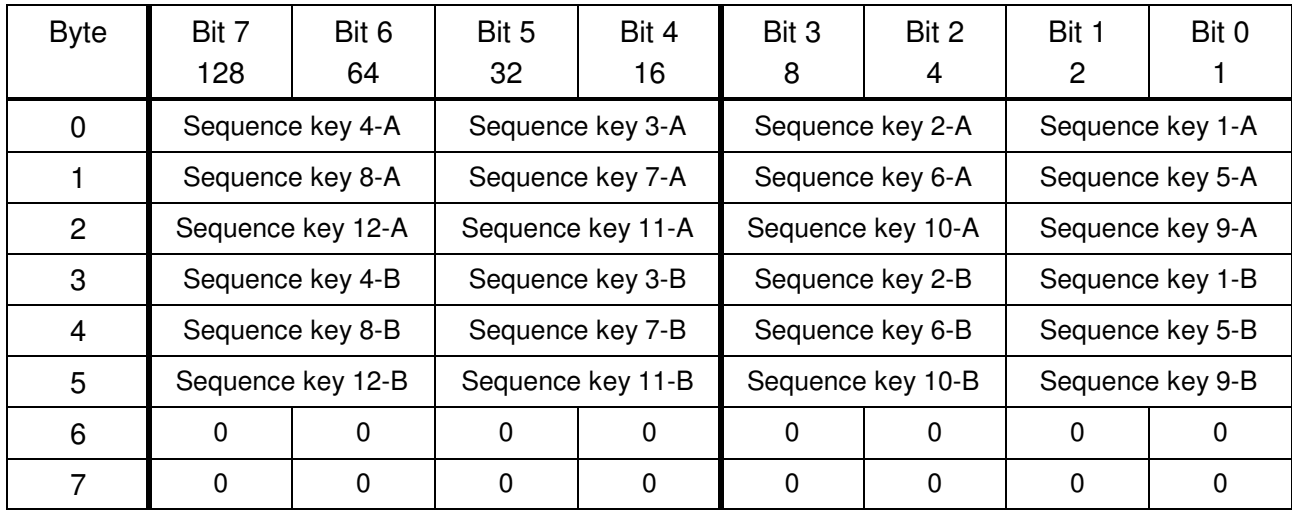

#### Sequence A:

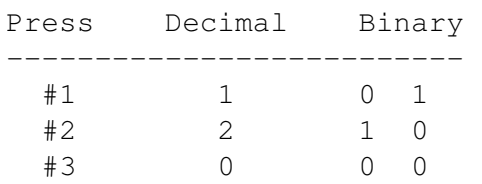

#### Sequence B:

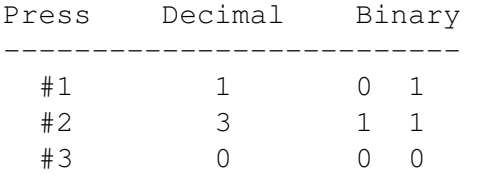

3) LED

#### 3.1) Firmware version 1.xx

Default CAN bus ID for green LED =  $0x454$ 

Default CAN bus ID for red  $LED = 0x455$ 

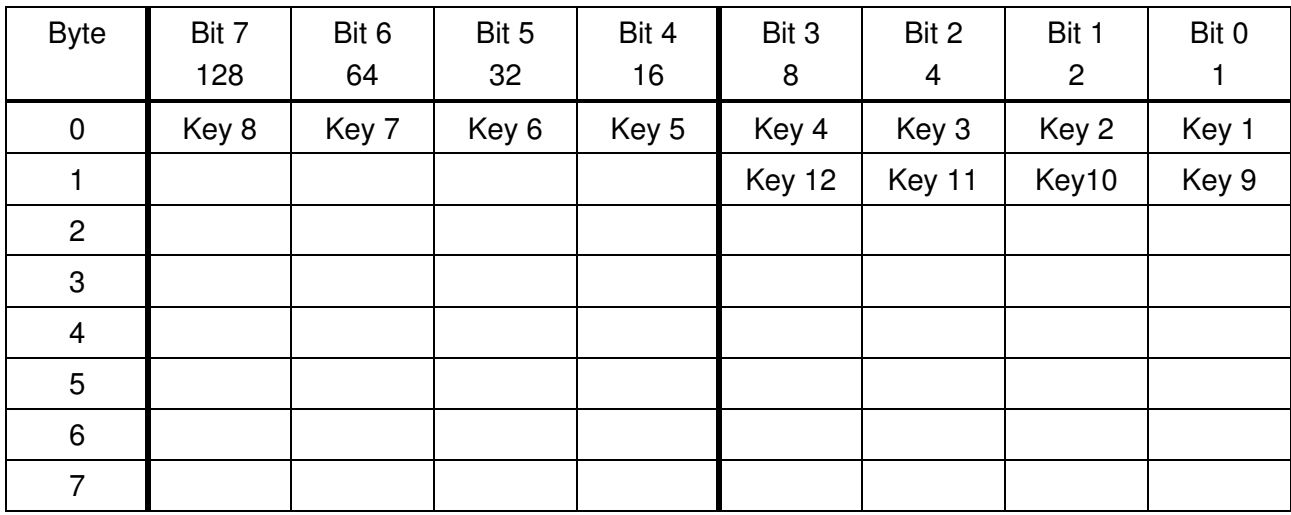

### 3.2) Firmware version 2.xx

LED status are controlled by logical OR from CAN messages received on ID:

- 0x454
- 0x455

LED is switch off when CAN signal change from 1 to 0, or after a 5 second timeout.

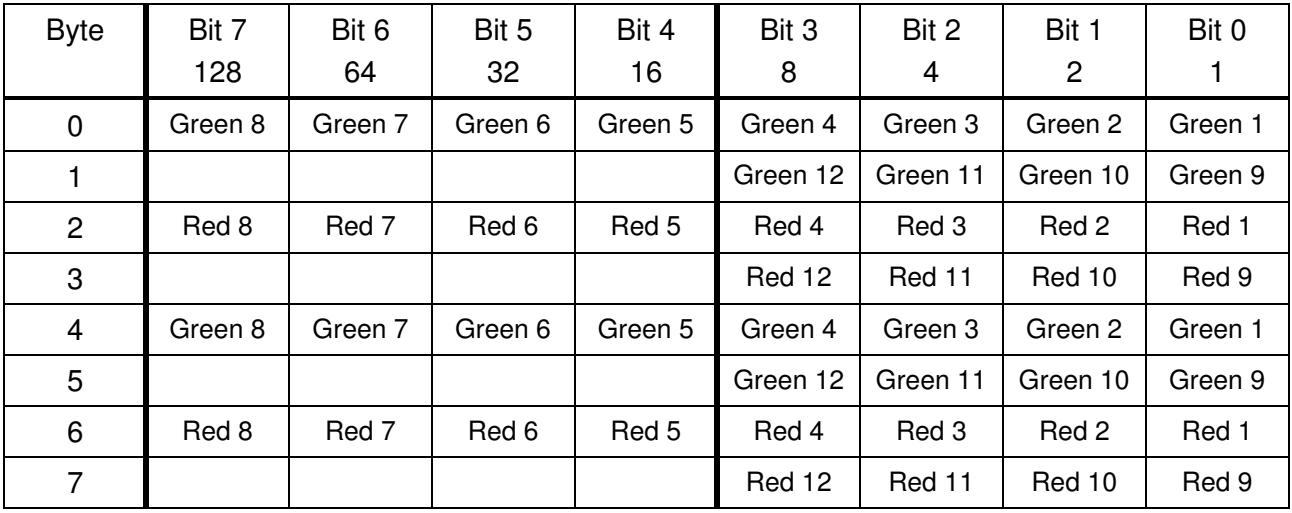

Note: This implementation is in most cases backward compatible with version 1.xx firmware.